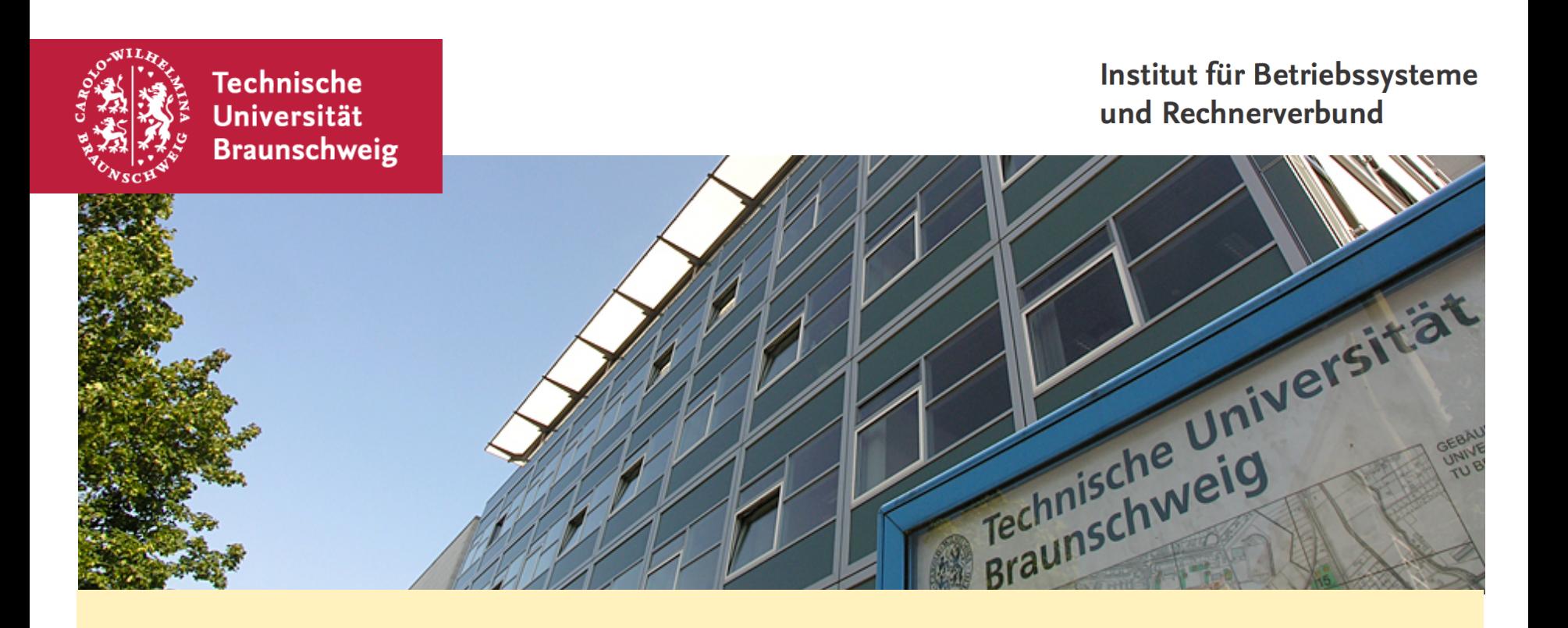

#### **Android Labor DTN Edition**

Sebastian Schildt KickOff 17.04.2012 Being constantly connected has its advantages, too.

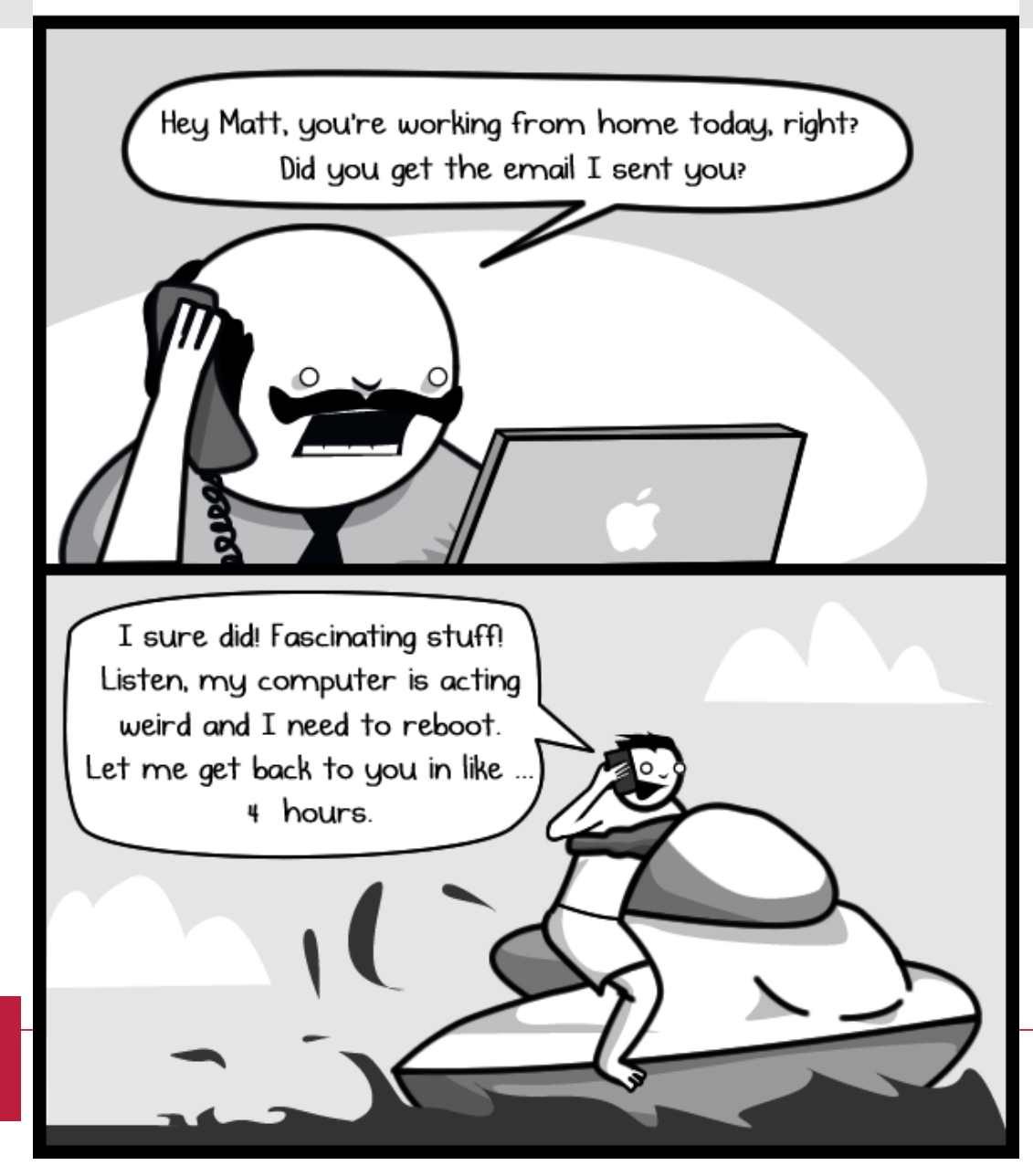

**Technische** Universität **Braunschweig** 

I absolutely hate telling people what kind of phone I have.

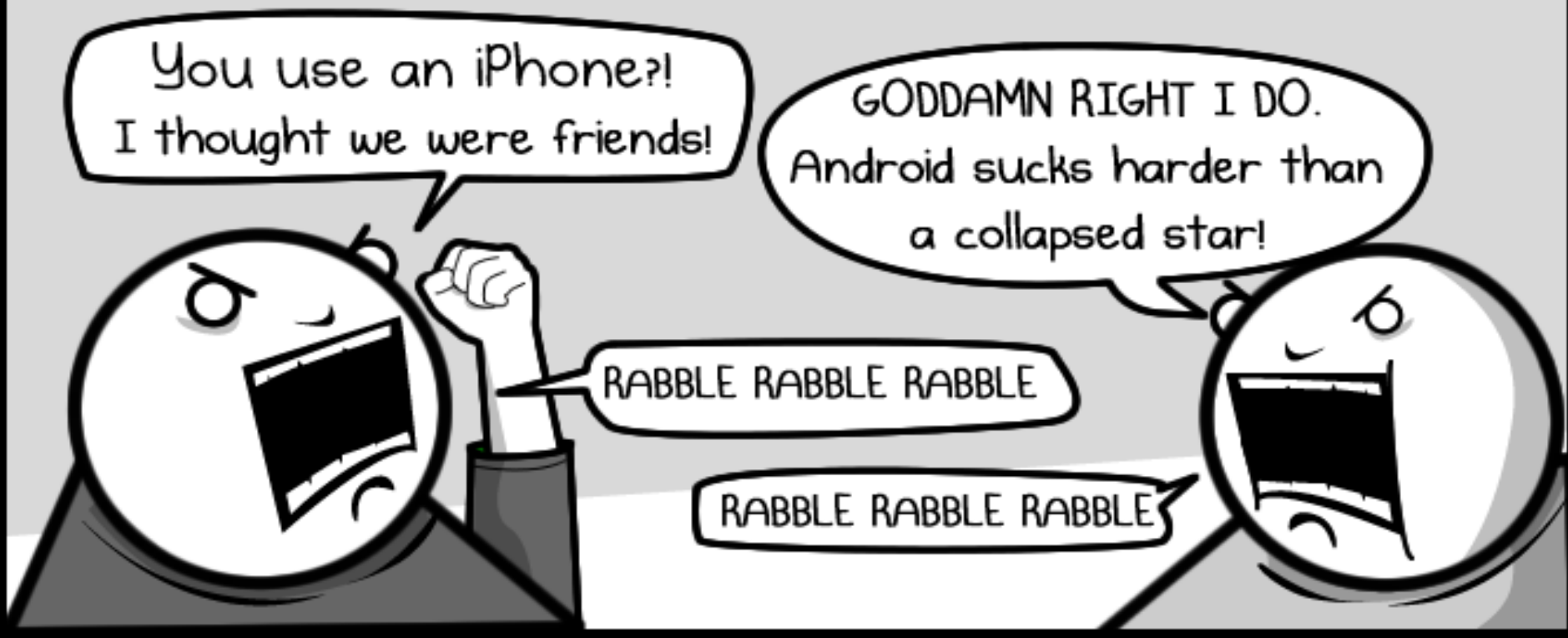

You bring up war, poverty, or famine in conversation and you'll find a barren vacuum of opinions. You announce what kind of phone you have and you'll spend the next hour enduring an obnoxious holy war.

> The Oatmeal http://theoatmeal.com

### **Android Labor**

- § Learning by Doing
- § **Eigenständige** Einarbeitung in Android und Bearbeitung eines Projekts
- Regelmäßige Treffen zum Erfahrungsaustausch
- "Soft-Skills": Präsentation der Projektergebnisse

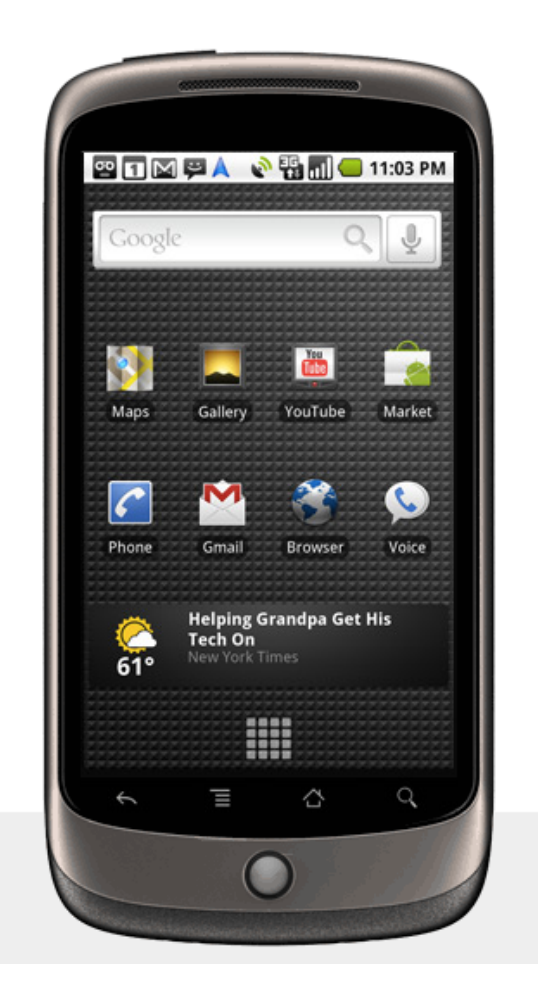

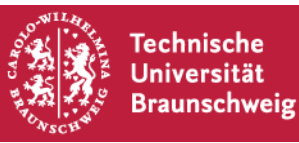

Durchführung: Sebastian Schildt schildt@ibr.cs.tu-bs.de Johannes Morgenroth morgenro@ibr.cs.tu-bs.de

Leitung: Prof. Dr.-Ing. Lars Wolf wolf@ibr.cs.tu-bs.de

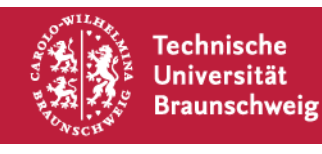

android-lab@ibr.cs.tu-bs.de

Nachrichten gehen an alle (Teilnehmer, Betreuer)

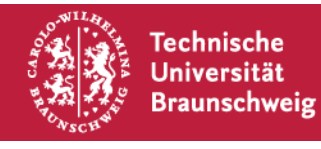

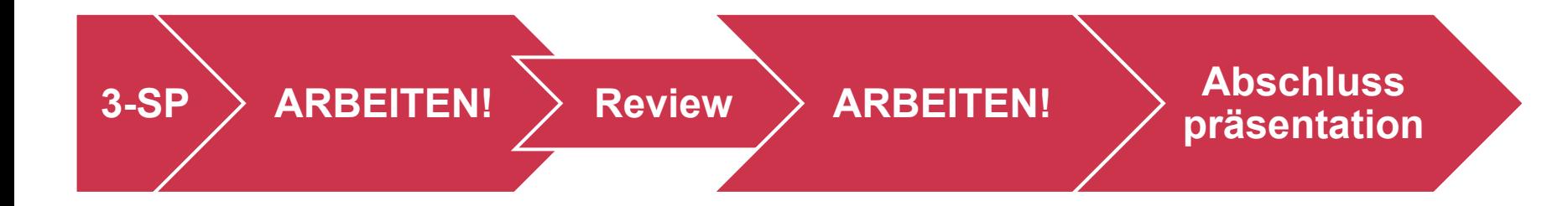

- Zu Beginn: Definition der Aufgabe -> 3SP
- § Zwischendrin: Andorid Lernen, Arbeiten, Meetings
- Zum Schluss: Öffentliche Abschlusspräsentation

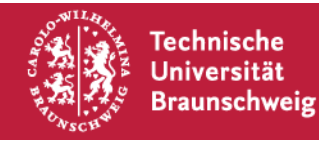

## Definiert Aufgabe - Vertrag zwischen AN und AG

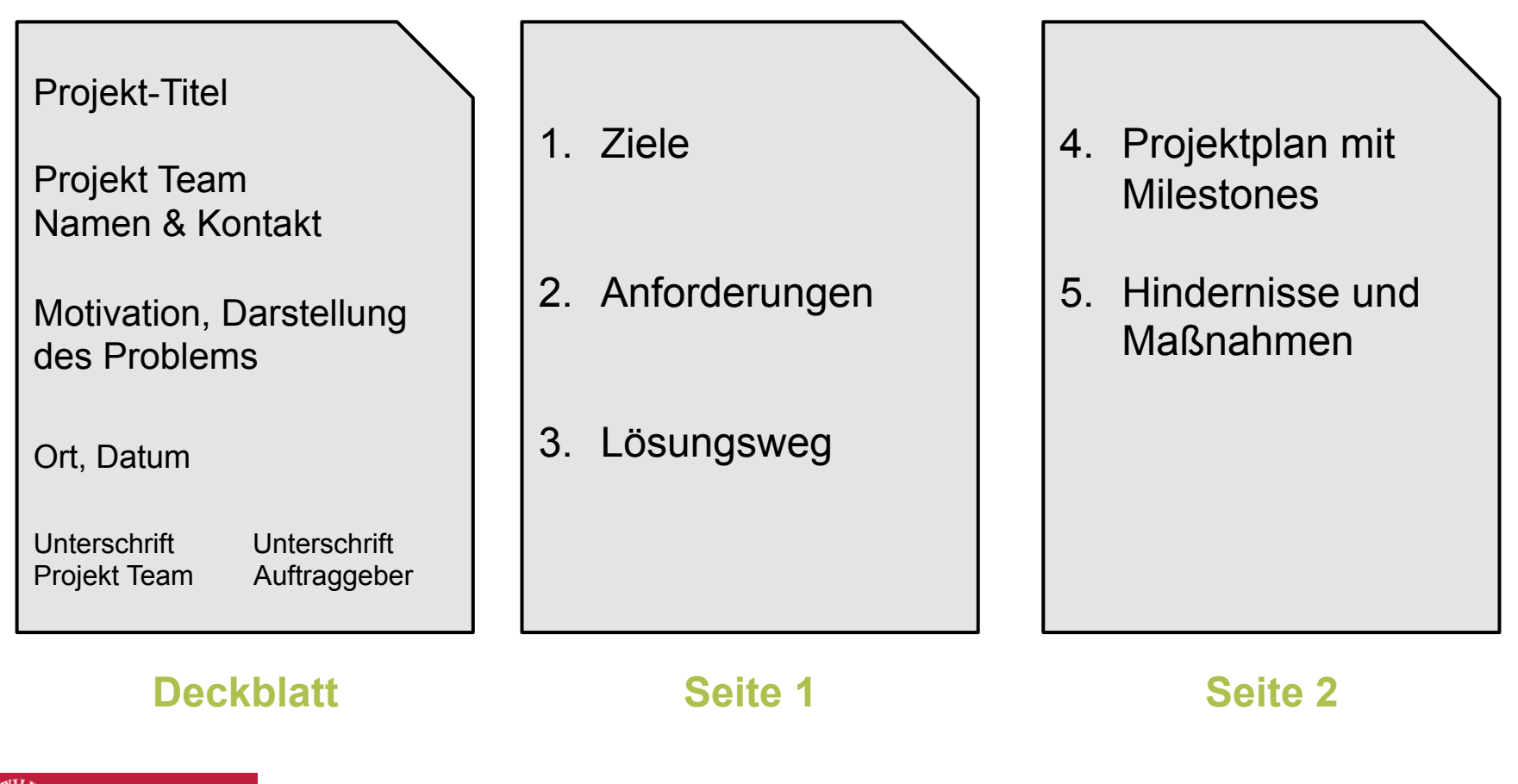

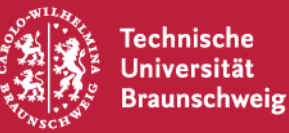

# Wieviel versprechen?

- § Versprechen Sie nicht zu wenig, oder Sie bekommen den "Auftrag" nicht!
- Versprechen Sie nicht zu viel, denn Sie werden daran gemessen, ob Sie den Auftrag erfüllt haben!
	- § Wer einen Auftrag nicht wie vereinbart erfüllt, riskiert Vertragsstrafen
	- Es sei denn er heißt TollCollect

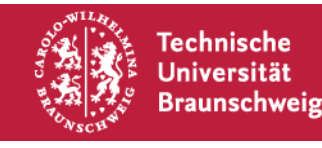

Was tun, wenn Aufwand und Realisierbarkeit nicht abschätzbar sind?

- Der Abschnitt Hindernisse und Maßnahmen bietet die Möglichkeit Probleme vorherzusehen und Alternativen bereits vorab zu klären!
	- "Möglicherweise ist die heutige Generation SmartPhones nicht schnell genug Algorithmus X in annehmbarer Zeit auszuführen. In diesem Fall wird die Berechnung auf einem Server im Backend vorgenommen"
	- "Wenn Firma "X" keine Zugriff auf die benötigten Daten gewährt, können wir das kompensieren indem wir ein Abschätzung auf Basis der Daten von Y machen"

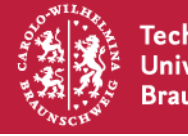

### **"Äußeres" Projektmanagement**

- § Jedes Studententeam bestimmt einen **Teamleiter**. Dieser ist verantwortlich für den Kontakt zur Projektbetreuung
- Jedes Projektteam erstellt in der ersten Woche nach KickOff ein 3-SP. Dieses wird vom Projektteam (Auftragnehmer) und von uns (Auftraggeber) unterzeichnet
- Jedes Projektteam verwaltet sein Projekt und Sourcen bei einem freien Code Hoster, z.B. GitHub, Google Code, Sourceforge, etc. und gibt uns (lesenden) Zugriff

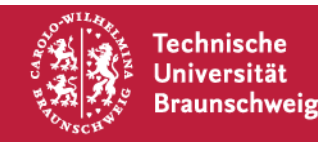

- Regelmäßige Termine im Semester zum Erfahrungsaustausch
- Ein verpflichtender Projektreview Termine im Semester dienen dazu, den jeweiligen Status der Projektteams zu demonstrieren
- Am Ende des Semesters ist eine Projektabschlusspräsentation zu halten

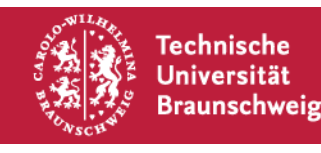

Wie Sie Ihre Projektarbeit, den Softwareentwicklungsprozess und ihre Organisation innerhalb ihrer Gruppe handhaben, ist Ihnen überlassen.

## **Wenden Sie gelernte Methoden an!**

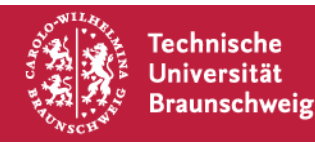

#### **Gruppeneinteilung**

**Braunschweig** 

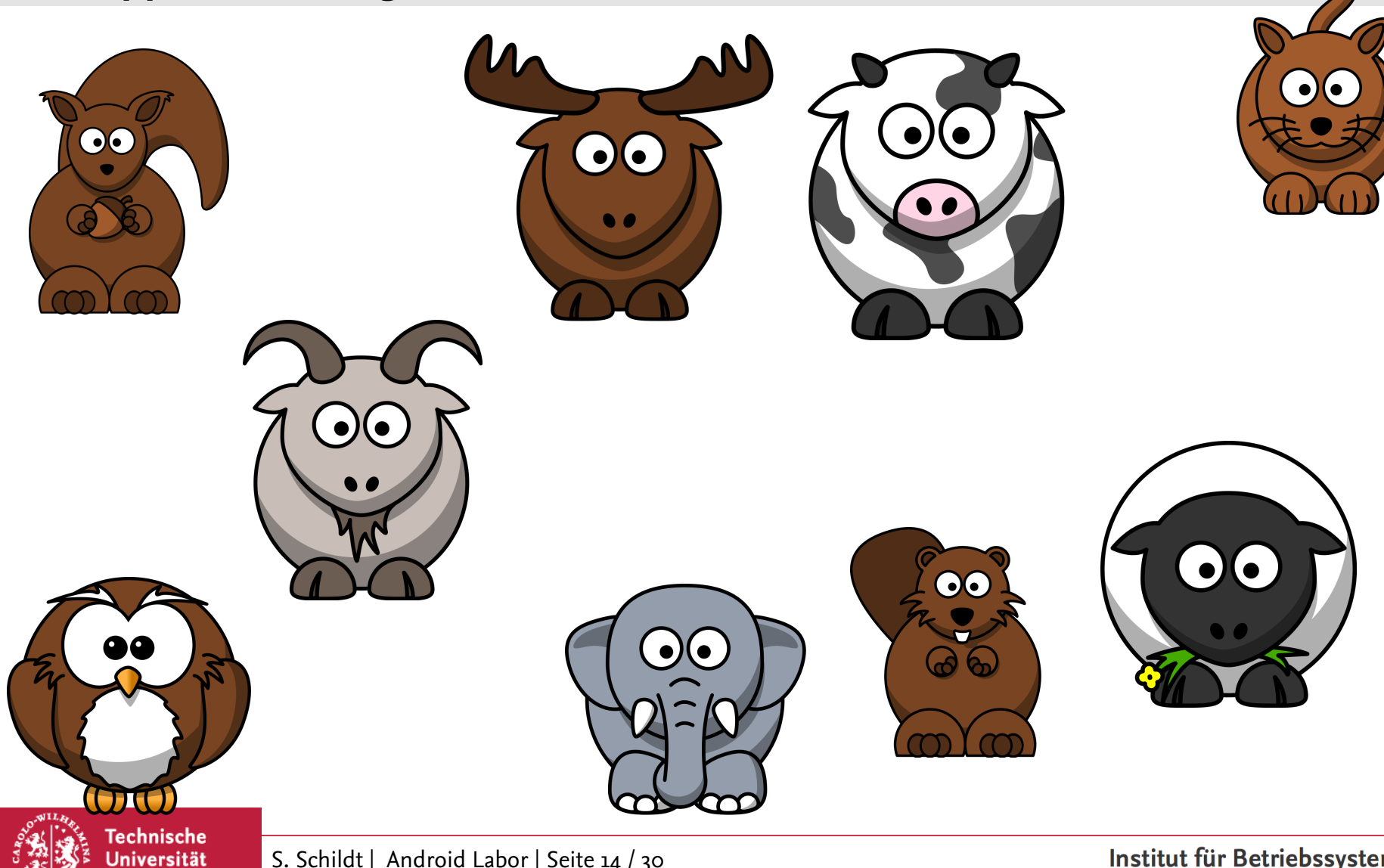

S. Schildt | Android Labor | Seite 14 / 30

### Was tun?

- Sie können sich ihre Projekt frei selbst definieren, unter gewissen Voraussetzungen:
	- § Es muss ein "komplettes" Projekt sein, also etwas benutzbares und nicht nur die Portierung einer Bibliothek
	- Wir möchten gerne, dass IBR-DTN zur Kommunikation verwendet wird
	- Es darf nicht zu "billig" sein -> Wir entscheiden
	- Auf den folgenden Seiten einige Anregungen...

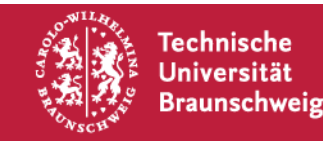

SmartAds: Werbung, Spiele und Preise

- § Mobiltelefone verbinden sich über Bluetooth oder ShortRange WLAN mit "SmartAd" Station
- Nutzer bekommen Werbung angezeigt und haben die Chance einen Gewinn zu bekommen (Rabatt, 1 mal frei essen, ..) -> wie absichern?
- Es gibt bereits eine BA Arbeit. Aber das geht sicher hübscher!

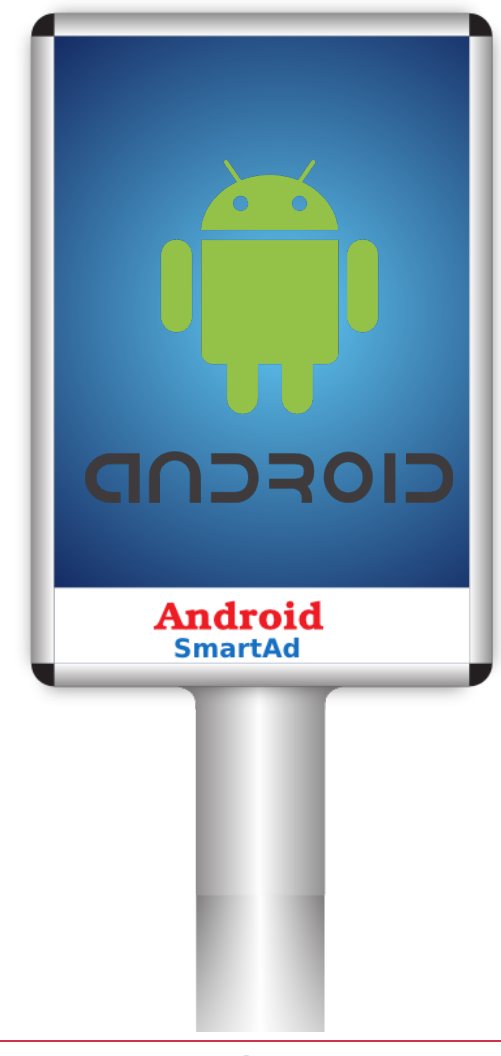

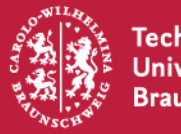

# DTN Walkie Talkie

- § Push-To-Talk + Broadcast
- Gibt's schon  $\odot$
- Aber: Realisierung mehrerer "Kanäle"
- Private Chats?
- § Anrufbeantworter?
- Filetransfer?
- § Videobotschaften?

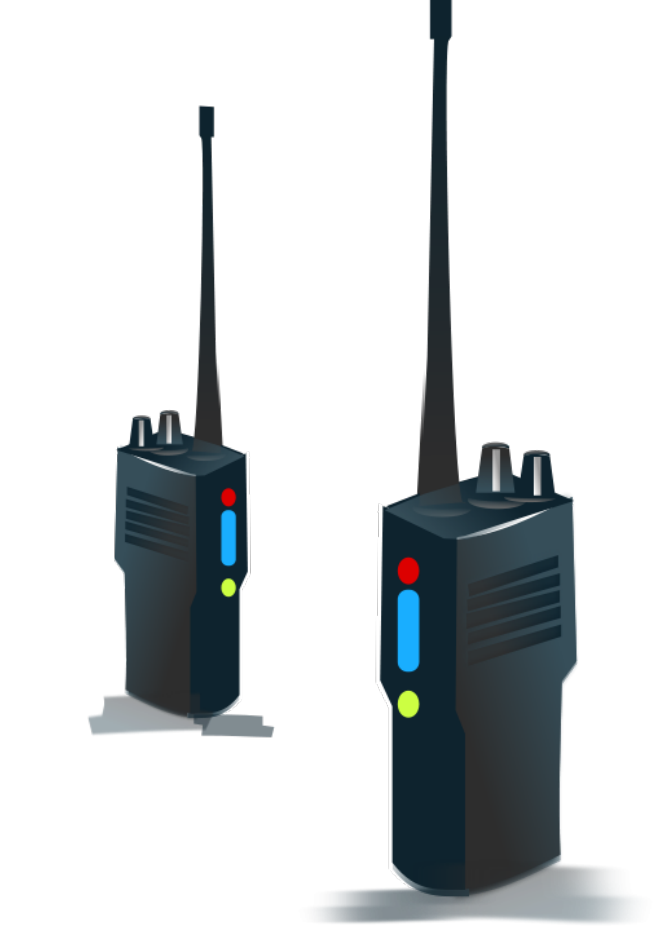

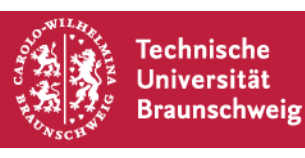

#### **Mediaserver Sync**

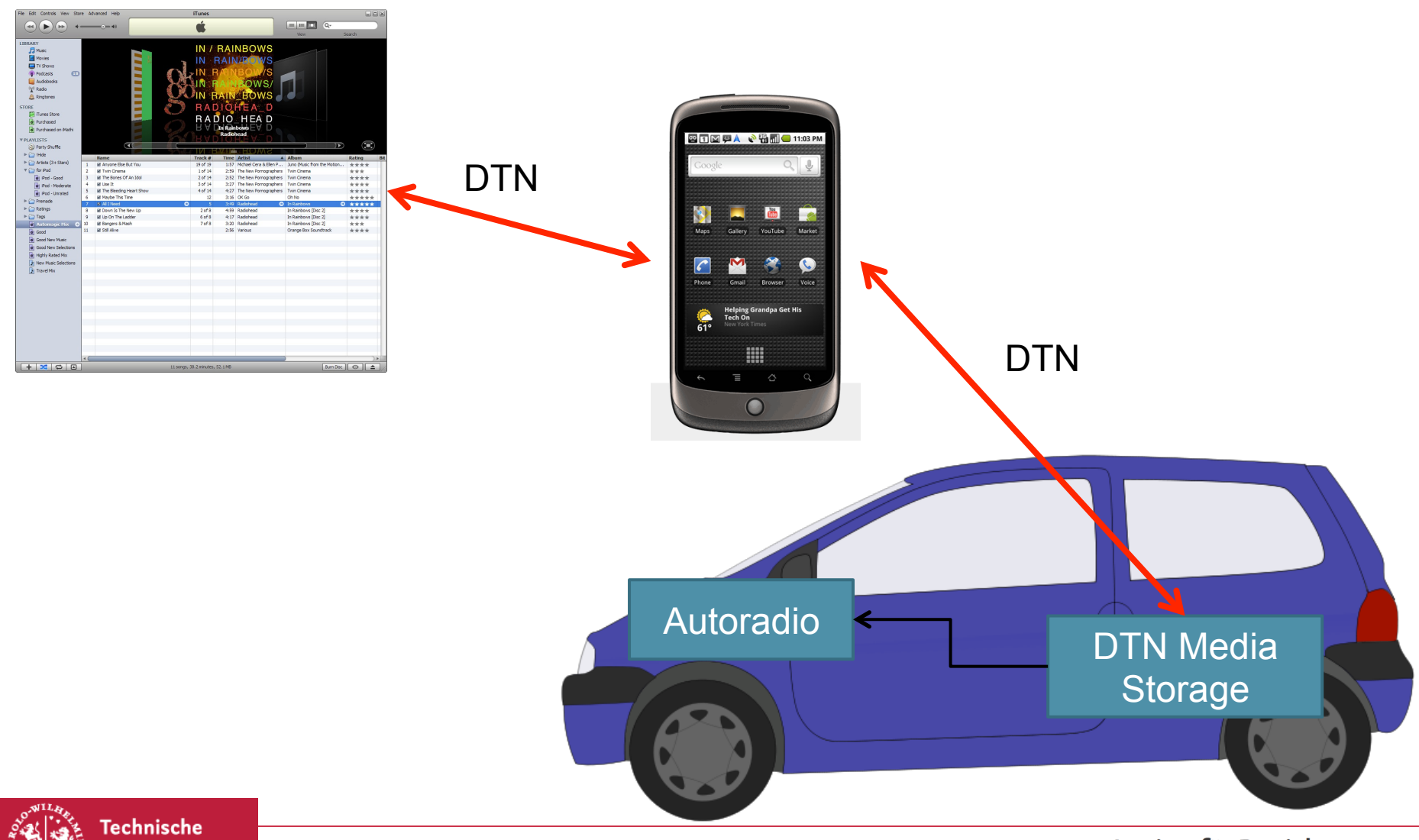

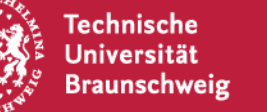

S. Schildt | Android Labor | Seite 18 / 30

### **Aufgabe – Online Spiel**

Netzwerkgaming

- § Rundenbasiert? Schach?
- P2P und Server-Client
- Online Leaderboards
- § Computergegner

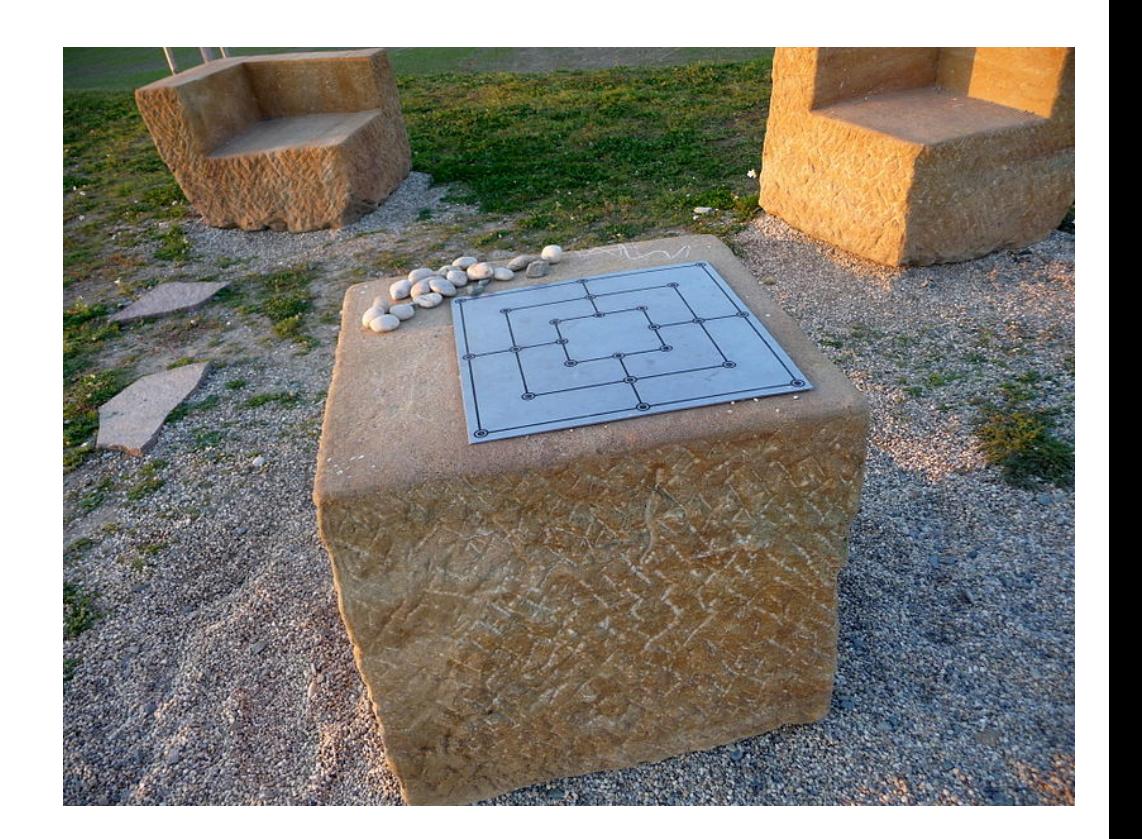

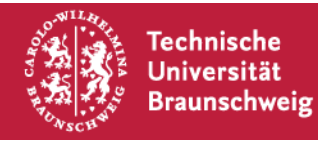

### **Wozu Haggle?**

- § Haggle ist ein Ansatz für DTN Systeme
- § Kernpunkt ist interessenbasierte Verteilung von Daten
- § Es gibt einige Haggle Beispielanwendungen
- § Können wir das auch als App auf dem Bundle Protokoll realisieren?
- Kann man vielleicht sogar die Haggle Java API jars für Android ersetzen und Apps unmodifiziert laufen lassen?

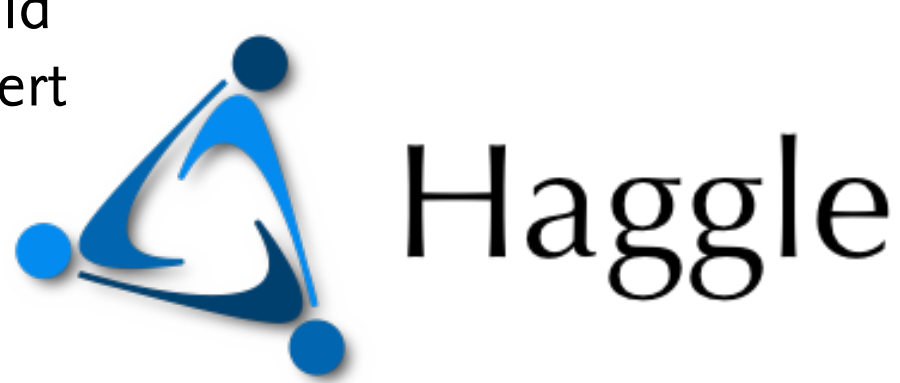

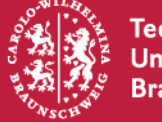

- Datentausch über DTN Storage
- Keine Übertragung durchs (überwachte) Netz
- Alles wird direkt abgeholt und gebracht
- Benötigt Interface zum durchsuchen/katalogisieren der Daten
- Rechte? Verschlüsselung? Quota?

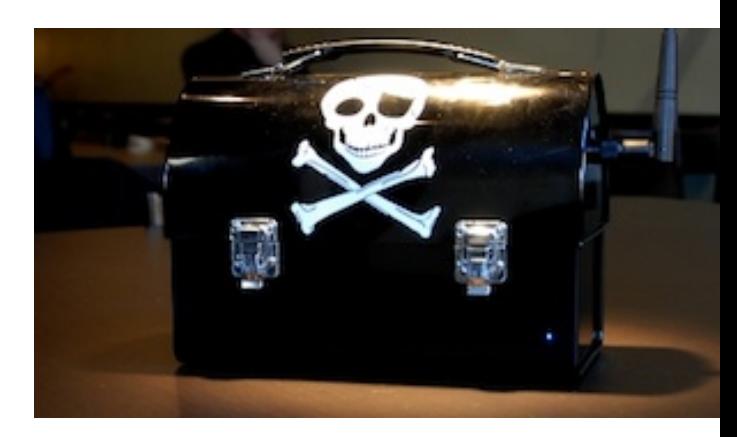

http://arstechnica.com/tech-policy/news/2011/01/piratebox-an-artistic-provocation-in-lunchbox-form.ars

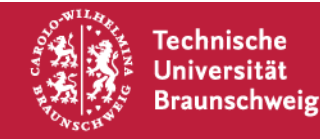

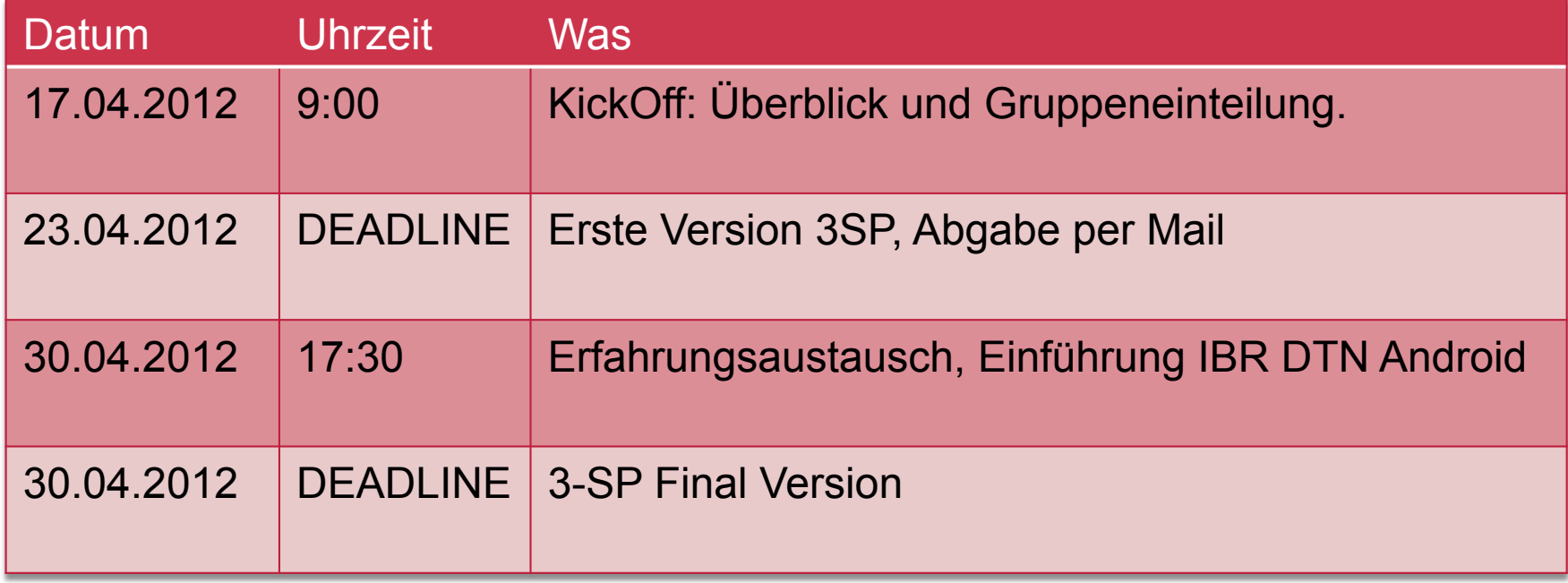

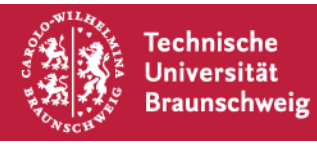

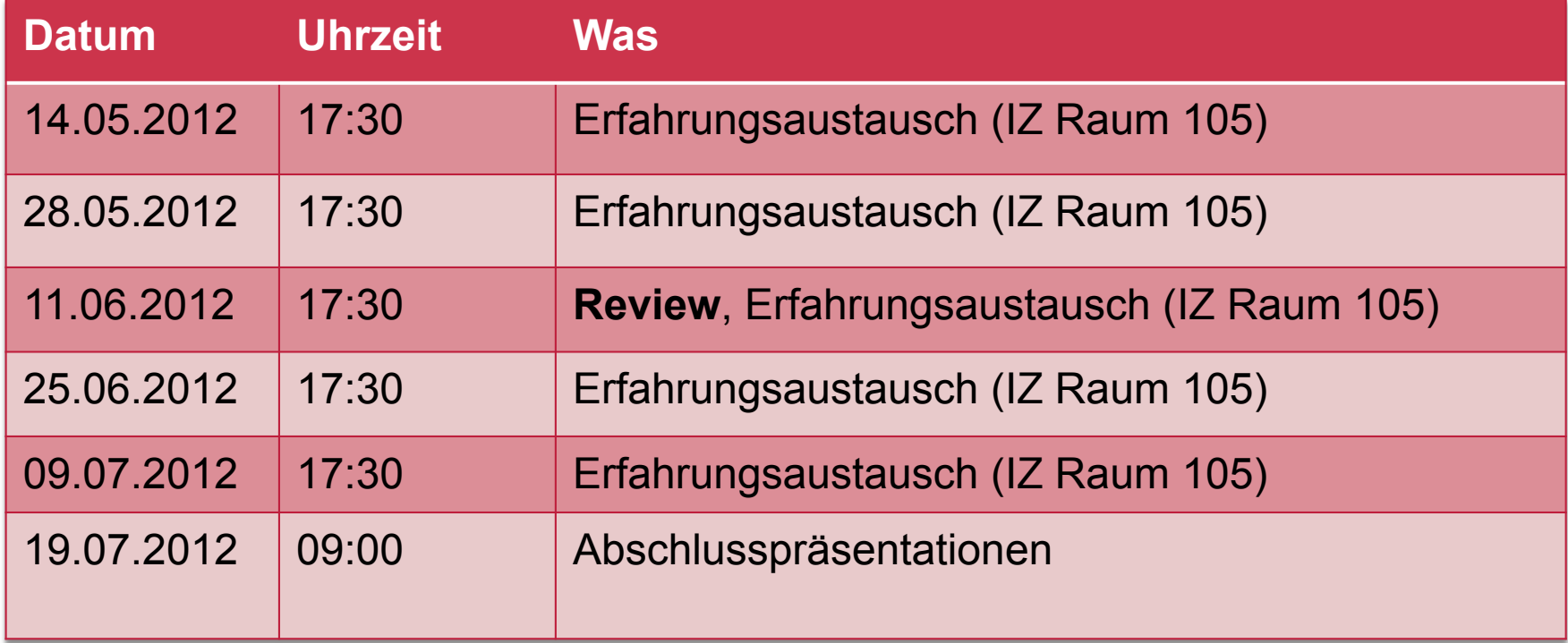

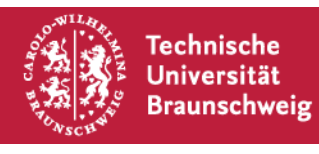